# **Multiweigher Console Manual**

**Developed By** 

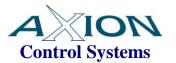

Version 1.0 October 2011

# TABLE OF CONTENTS

| 1 | INTRO          | DUCTION                                                  | 3  |
|---|----------------|----------------------------------------------------------|----|
|   | 1.1 LICE       | NSE AGREEMENT                                            | 3  |
|   | 1.2 Pubi       | JISHING RIGHTS                                           | 3  |
|   | 1.3 Pubi       | LISHING DETAILS                                          | 3  |
|   |                | NITIONS                                                  |    |
|   |                | URES                                                     |    |
|   |                | WARE REQUIREMENTS                                        |    |
|   | 1.6.1          | Recommended Computer Hardware Requirements for Windows 7 |    |
|   | 1.7 Soft       | WARE CAPABILITIES                                        | 5  |
| 2 | CONSC          | OLE SOFTWARE                                             | 6  |
|   | 2.1 LAUI       | NCHING CONSOLE                                           | 6  |
|   |                | GING IN                                                  |    |
| • |                | SSING THE SETTINGS                                       |    |
| 3 |                |                                                          |    |
|   |                | ABASE                                                    |    |
|   | 3.1.1          | Server Path                                              |    |
|   |                | ES                                                       |    |
|   | 3.2.1<br>3.2.2 | Database Update Cycle                                    |    |
|   | 3.2.3          | Header Detail                                            |    |
|   | 3.2.3          | Packing Scale Database Table Data                        |    |
|   |                | CKWEIGHERS                                               |    |
|   | 3.3.1          | Database Update Cycle                                    |    |
|   | 3.3.2          | Accepted Rate                                            |    |
| 4 | TABLE          | E EDITING                                                | 12 |
|   | 4.1 OTH        | ERS                                                      | 14 |
|   |                | ISE RIGHT CLICK FEATURES.                                |    |
| _ |                |                                                          |    |
| 5 |                | RT DESIGNER                                              |    |
|   |                | ORT DESIGNER BASICS                                      |    |
|   | 5.1.1          | Report Title                                             |    |
|   | 5.1.2          | Field Title                                              |    |
|   | 5.1.3<br>5.1.4 | Field Name                                               |    |
|   |                | DRT FIELDS                                               |    |
|   | 5.2.1          | Product FieldName                                        |    |
|   | 5.2.2          | Field Title                                              |    |
|   | 5.2.3          | Field Left Position                                      |    |
|   | 5.2.4          | Field Width                                              |    |
|   | 5.2.5          | Decimal Places                                           |    |
|   | 5.2.6          | Summary Type                                             |    |
|   | 5.2.7          | Auto Adjust Left Position                                | 18 |
| 6 | REPOR          | RT FIELDS                                                | 19 |
|   | 6.1 Снес       | CKWEIGHER FIELDS                                         | 19 |
|   | 6.2 PACE       | KING SCALE FIELDS                                        |    |
|   | 63 SAM         | PLING STATION FIFE DS                                    | 24 |

### 1 Introduction

This document is the functional specification for the remote AxiBatch HMI for a front end loader.

## 1.1 License Agreement

The Multiweigher Console software is licensed to the end user to be installed on one computer per individual license. This software requires registration whereby the installed computer ID is required.

## 1.2 Publishing Rights

Axion Control Systems Pty Ltd reserves the right to make periodic changes, revisions, specification enhancements and alterations of any kind to the product and this manual without obligation to notify any person(s), institution or organisation of such changes, revisions, enhancements and alterations.

## 1.3 Publishing Details

Axion Control Systems authors have taken due care in the preparation of this document and every attempt has been made to ensure its accuracy and completeness. In no event will Axion Control Systems be liable for damages of any kind, incidental or consequential, in regards to or arising out of the performance or form of the material presented in this document.

Axion Control Systems encourages feedback about this document. Please send any written comments to the Technical Support Department.

#### © Trademarks

Windows 7, 2000, NT, XP and Vista are trademarks or registered trademarks of Microsoft Corporation. Microsoft ® are trademarks or registered trademarks of Microsoft Corp. Axion are trademarks or registered trademarks of Axion Control Systems, all other trademarks or registered trademarks are the property of their respective owners.

### © 2010 Axion Control Systems Pty. Ltd. All rights reserved

No part of this publication may be reproduced, copied, transmitted, transcribed, plagiarised, or translated into any language in any form by any means without the written permission of Axion Control Systems Pty. Ltd.

### 1.4 Definitions

**CONSOLE** Station that consists of this software running on it.

**SCALE** Weighing device

**SAMPLE SET** A weighment of X samples in a group.

#### 1.5 Features

Multiweigher Console is designed to run on a Microsoft Windows operating system. The Multiweigher Console software package was written using Microsoft C# and requires Net Framework 4 to run. This software should run on most Microsoft operating systems that use NetFramework 4, which includes XP Service Pack3 and Windows 7. The software was designed to meet the growing needs and requirements for weight and data capture in industry today.

The Multiweigher Console software is capable of connecting to the Database server from any remote computer via the ethernet/internet networks

Reports can be exported in the following formats:

- Crystal report
- PDF
- > CSV
- Excel (xls or xlsx)
- Doc
- RTF
- > XML

## 1.6 Harware Requirements

## 1.6.1 Recommended Computer Hardware Requirements for Windows 7

- Intel Core i7 chip (4 Core)
- 19" TFT Colour Monitor (2 Monitors with Extended capability)
- 250GB (100 MB Free Hard Drive Space)
- 4 to 6 GB RAM
- 10/100/1000 Ethernet
- CD/DVD ROM Drive

## 1.7 Software Capabilities

The following indicate the features that are available in this software.

| Function                  | Description                                                                                                    | Sampling<br>Station                               | Device<br>Server |
|---------------------------|----------------------------------------------------------------------------------------------------|---------------------------------------------------|------------------|
| Products                  | Edit and View Product Table. Filter options and build up to 10 user defined product reports.                                                                                                    | Yes                                               | Yes              |
| Users                     | Edit and View Users. 1 Standard User report with filtering options.                                                                                                    | Yes                                               | Yes              |
| Standard Masses           | Edit and View Standard Masses table                                                                                                    | Yes (used in<br>Standard<br>Mass<br>Verification) | No               |
| Checkweigher<br>Dashboard | View Current Checkweigher Summary and produce Histogram Report                                                                                                    | No                                                | Yes              |
| Scale Dashboard           | View Packing Scales Summary                                                                                                    | No                                                | Yes              |
| Reports Scale             | Reports for Packing Scales. Filtering and Build up to 10 user defined reports, plus inbuilt Packing Report per Operator                                                                                           | No                                                | Yes              |
| Reports<br>Checkweigher   | Reports for Checkweighers. Filtering and build up to 20 user defined reports. Print a Histogram Report on any Checkweigher run                                                                                    | No                                                | Yes              |
| Reports Samples           | Reports for Sample Sets. Filtering and build up to 20 user defined reports. Create a Histogram report on 1 to multiple Sample Sets. Includes Standard Sample Set Report for 1 Sample Set. View samples on screen. | Yes                                               | No               |
| Settings                  | Define color code for Checkweigher Dashboard when accepted value falls below setpoint for indication Define your own Scale Dashboard View                                                                         |                                                   |                  |

## **2** Console Software

## 2.1 Launching Console

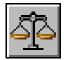

Double Clicking the Multiweigher Sampling Station icon on the desktop will launch the Multiweigher Console software package. The screen below will be displayed

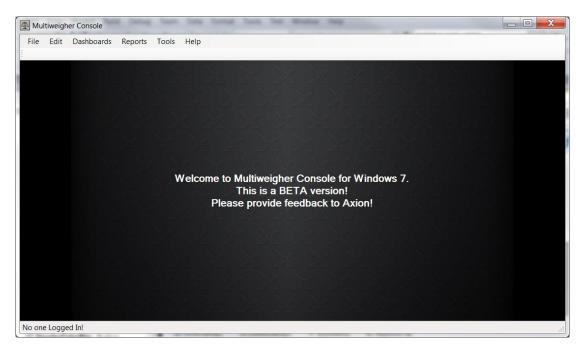

## 2.2 Logging In

Multiweigher Console Station software identifies three user levels and their passwords for authentication and protection.

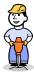

Level 1

**Operator** user name only gains access to viewing Reports.

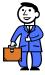

Level 2

**Administrator** user name has access to the same functions as the operator plus access to most of the settings.

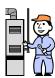

Level 3

**Technician** user name gains full access...

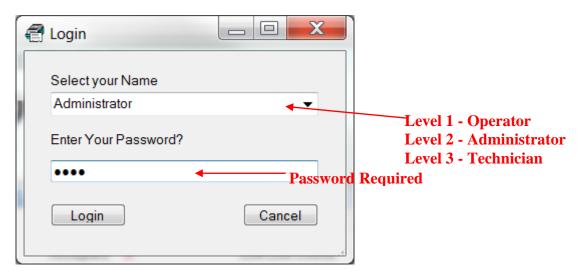

The Multiweigher Console software will automatically come with 3 user names. They are Operator, Administrator and Technician.

You can add additional Level 1 and 2 users using the Multiweigher Server Software if you use the full license.

When the login button has been pressed the Multiweigher Console Sampling software will identify which version has been installed and acknowledges the user and their level of access.

# 3 Accessing the Settings

To setup Multiweigher Console you will need to login to gain access to the "Settings" page. The following sections summarises each setting with access level shown.

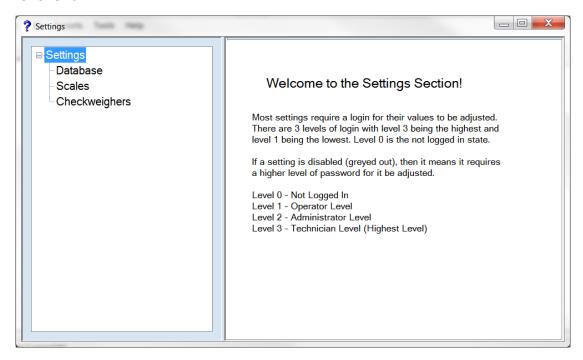

To gain access to the settings screen click on Settings.>Settings.

To access the database settings select "Database".

### 3.1 Database

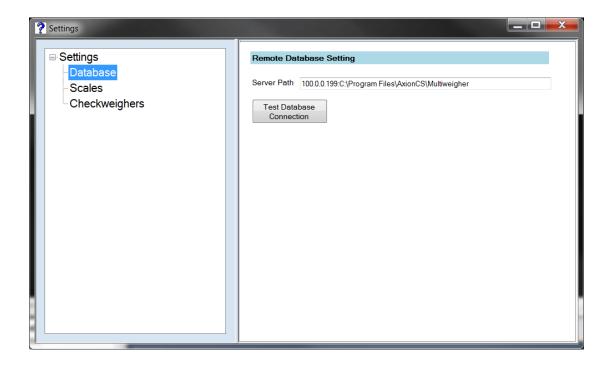

### 3.1.1 Server Path

This is the path of the Database location. It is made up of the Computer Name or IP Address, followed by a colon, followed by the directory path of the database at the destination computer.

Examples ...

ComputerName:C:\Program Files\AxionCS\Multiweigher

100.0.0.79: C:\Program Files\AxionCS\Multiweigher

### 3.2 Scales

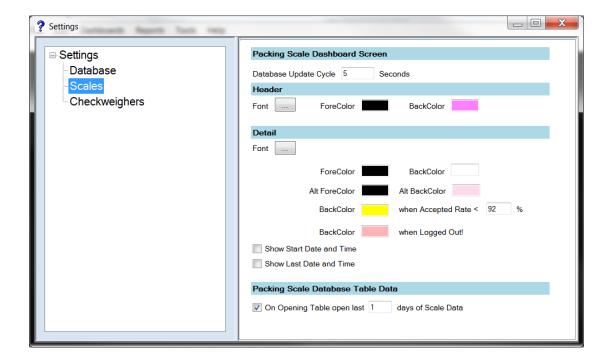

### 3.2.1 <u>Database Update Cycle</u>

This is used as an update time when displaying the Packing Scales Dashboard. Note that there is also a time setting in the Multiweigher software itself that allows Multiweigher to update the table that provides information the Console dashboard.

#### 3.2.2 Header

You can change the font, the fore color and back color of the Packing Scales dashboard header.

#### **3.2.3 Detail**

You can change the font, the fore color and back color of the Packing Scales dashboard detail section (live fields). You also have alternate colors (alt) that you can set up. That is a different color scheme for alternate rows.

### 3.2.4 Packing Scale Database Table Data

When opening the Packing Scale Report screen, this will be used to open a small dataset of data to prevent from opening up the full table that may have thousands of records that will cause long delays.

## 3.3 Checkweighers

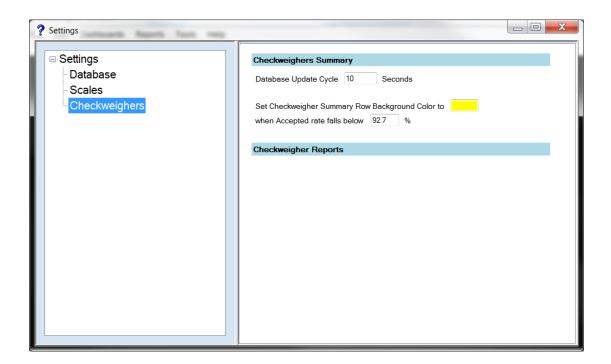

### 3.3.1 <u>Database Update Cycle</u>

This is used as an update time when displaying the Checkweigher Dashboard. Note that there is also a time setting in the Multiweigher software itself that allows Multiweigher to update the table that provides information the Console dashboard.

### 3.3.2 Accepted Rate

This will set the row to the background color when the accepted rate is below the figure entered.

## 4 Table Editing

This section describes how to make changes to a database table. Editing is limited to the Product, Users and Standard Masses table.

Below is an example of the Product Table.

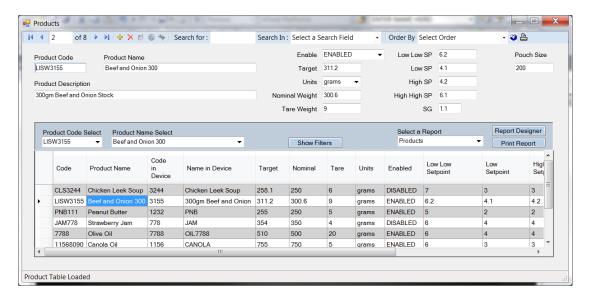

The navigator at the top of the page consists of the following objects.

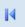

First Record - Pressing this takes you to the first record.

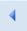

Previous Record - Pressing this takes you to the previous record.

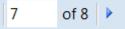

Record Number - This displays the current record number. Typing a number and then pressing enter will take you to the record number that you have entered.

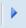

Next Record - Pressing this will display the next record.

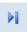

Last Record - Pressing this will display the last record.

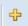

Add Record - Pressing this will add a row to the bottom of the table. (You can also add a row manually by just typing in the last empty row that has a cursor on the left hand side of the screen).

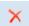

Delete Record - This will delete the record selected. (Selected record has an arrow head located on the left hand side of the screen.)

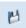

Save - This will light up when editing has occurred. Otherwise will be greyed out. Pressing this will commit all changes to the database.

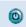

Cancel - Will undo any changes on the current record you are in.

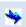

Rollback - Will undo all edits before the last Save was done. It will prompt you with a Yes or No prompt.

# Search for: 4 Search In

Search For - The search text

## Search In: Product Code

Search In - The Field column you want to do the search in. You must select the field first, then type in the text in the Search For area. it will search part words. If a full match is found the whole row will be highlighted in blue.\

## Order By Select Order .

Order By - Will refresh the database with the order you selected. If you want to reorder without refreshing the database, click on the column headers. This is much faster.

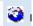

Refresh Product Table - Will refresh the data from the Database.

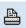

Print - Will print a report that have select from the "Select a Report" combo box.

#### 4.1 Others ....

#### Show Filters

Show Filters - Will open up a query box where you can select multiple queries. Press the Update button to refresh the data from the database based on your queries selected, otherwise press cancel an nothing will happen.

Please note that some fields will not be loaded into the table. This is based on your filtering/query selection. This is done for speed. Hence when building a report that uses a field that does not appear in the table, then data for that field will not be loaded for that report.

## Report Designer

Report Designer - Will give you access to design your own reports. There is another section in this manual devoted to this.

## 4.2 Mouse Right Click Features

This will vary from Table to Table and will allow quick selection of a field where that field contains fixed selections. Example in the Product table you can right click and select units, then go across and select the unit required. It will then populate the units field automatically with what you have selected.

## 5 Report Designer

This section describes the functionality of the Report Designer.

### 5.1 Report Designer Basics

On entry to the Report Designer, you first choose the report you want to change, via the top left drop down box. There may some initial reports that come with the system, however these can be changed. Depending from where you come from, there will be set number of reports that can be changed.

Once the report is selected you can change the name of the report. So when you select it the next time it will be familiar to you.

### 5.1.1 Report Title

This is what will appear at the top center of your report as a title. You can change the font and color of this title with the buttons labeled 'Font ...' and 'Color ...' respectively.

### 5.1.2 Field Title

You can change the Font and Color of the field title with the buttons labeled 'Font ...' and 'Color ...' respectively to right of "Field Title".

#### 5.1.3 Field Name

You can change the Font and Color of the field value with the buttons labeled 'Font ...' and 'Color ...' respectively to right of "Field Name".

### 5.1.4 Save Report

This button will be enabled when the report is changed. Pressing it will save the report parameters. These reports are saved in a xml file in the installation directory. If you exit without saving you will be prompted again to save the modified reports

### 5.2 Report Fields

"Report Field Details" is a data grid showing the layout of the detailed section of your report.

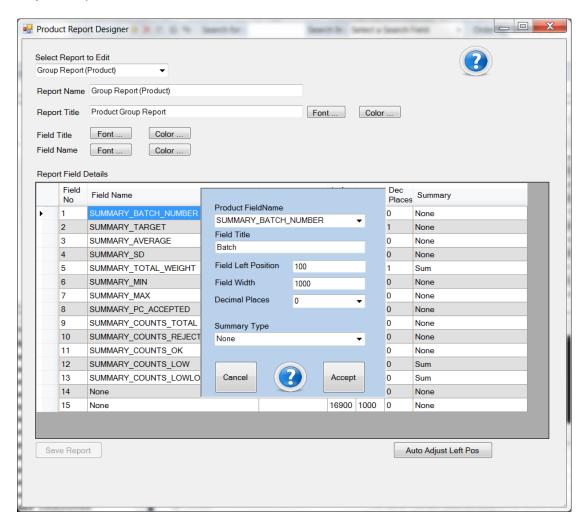

The grid shows 15 rows, hence a maximum of 15 fields can be used. (Some reports will be in portrait mode, but mostly in landscape).

To edit the field, simply double click on the row, or right click with your mouse and select "Edit Record". A popup box will appear as above. This can be positioned.

Clicking on the Help icon (between the Cancel and Accept buttons) will open this manual at the correct page explaining the database field definitions.

Press the "Accept" button to accept all the field changes, otherwise pressing "Cancel" will cancel you edits.

#### 5.2.1 Product FieldName

This combobox will contain a list of database fields available for your report.

### 5.2.2 Field Title

This text that you input will display in your report as the title for that field in that column.

#### 5.2.3 Field Left Position

This is numerical value that positions your field from the left side of the page. For a landscape setup this field will be typically from 0 to 15,000, and up to 11500 for a Portrait setup.

#### 5.2.4 Field Width

This is the width of your column. Typical value is 1000.

### 5.2.5 <u>Decimal Places</u>

From this select the number of decimal places required for that field. This has no affect on a Field that is a string format. Maximum of four decimal places can be used.

### 5.2.6 Summary Type

From this select the summary type from the combo box. This will print a calculated value for that column, in the footer of the report.

The following summary formulas can be used ... (Default is 'None')

None

Average

WeightedAverage

DistinctCount

Count

Maximum

Minimum

Median

Mode

StdDev

**PopulationStdDev** 

**PopulationVariance** 

Sum

Variance

Note that the Decimal Points field will be applied to these summary fields.

## 5.2.7 Auto Adjust Left Position

This button when pressed will try to automatically adjust the "Field Left Position' and 'Field Width'.

# 6 Report Fields

This section describes all the report fields available so you can use in building your own reports.

## 6.1 Checkweigher Fields

These fields apply to for data that comes from the Checkweigher database.

| Fieldname                                                                                                    | Туре     | Description                                                       |
|----------------------------------------------------------------------------------------------------|----------|-------------------------------------------------------------------|
| SUMMARY_PRODUCT_NAME                                                                                                    | String   | Company Product name that originally comes from the Product Table |
| SUMMARY_PRODUCT_CODE                                                                                                    | String   | Company Product code that originally                              |
|                                                                                                    |          | comes from the Product Table                                      |
| SUMMARY_CWPRODUCT_NAME                                                                                                    | String   | Product name that comes directly from                             |
|                                                                                                    |          | the Checkweigher Device                                           |
| SUMMARY_CWPRODUCT_CODE                                                                                                    | String   | Product code that comes directly from                             |
| CLIMANA DV. DD CDLICT LINUTO                                                                                                    | 01.      | the Checkweigher Device                                           |
| SUMMARY_PRODUCT_UNITS                                                                                                    | String   | Units used for that Batch run.                                    |
| SUMMARY_BATCH_NUMBER                                                                                                    | String   | Batch number entered for that run                                 |
| SUMMARY_LINE_NUMBER                                                                                                    | String   | Line Number batch was run on                                      |
| SUMMARY_DEVICE_NUMBER                                                                                                    | Integer  | Device Number to identify the Device                              |
|                                                                                                    |          | in Multiweigher Server (Numbered                                  |
|                                                                                                    | <u> </u> | between 1 and 255)                                                |
| SUMMARY_CW_NAME                                                                                                    | String   | The user configured Device Name                                   |
| SUMMARY_TARGET                                                                                                    | Float    | The Target Weight as defined in the                               |
|                                                                                                    |          | Checkweigher                                                      |
| SUMMARY_TARE                                                                                                    | Float    | The Tare Weight as defined in the                                 |
|                                                                                                    | <u> </u> | Checkweigher                                                      |
| SUMMARY_ZEROBAND                                                                                                    | Float    | The Zero Band as defined in the                                   |
| CURANTE STATE OF THE STATE OF THE STATE OF T | ļ        | Checkweigher                                                      |
| SUMMARY_FULLFILLING                                                                                                    | Float    | The Full Filling Value as defined in the A&D Checkweigher         |
| SUMMARY_LOW                                                                                                    | Float    | The Low Setpoint as appears in the                                |
|                                                                                                    |          | Checkweigher. In Multiweigher it is                               |
|                                                                                                    |          | always shown as an offset.                                        |
| SUMMARY_LOWLOW                                                                                                    | Float    | The Low Low Setpoint as appears in                                |
|                                                                                                    |          | the Checkweigher. In Multiweigher it is                           |
|                                                                                                    |          | always shown as an offset.                                        |
| SUMMARY_HIGH                                                                                                    | Float    | The High Setpoint as appears in the                               |
|                                                                                                    |          | Checkweigher. In Multiweigher it is                               |
|                                                                                                    | <u> </u> | always shown as an offset.                                        |
| SUMMARY_HIGHHIGH                                                                                                    | Float    | The High High Setpoint as appears in                              |
|                                                                                                    |          | the Checkweigher. In Multiweigher it is                           |
| OLIMANA DV. AVEDA CE                                                                                                    | First    | always shown as an offset.                                        |
| SUMMARY_AVERAGE                                                                                                    | Float    | The average of the Batch run as                                   |
|                                                                                                    |          | calculated by either the Multiweigher                             |
| OLIMANA DV. TOTAL IMPIOLIT                                                                                                    | Flori    | Software or the Checkweigher Device                               |
| SUMMARY_TOTAL_WEIGHT                                                                                                    | Float    | Total Weight of the Batch run in kg                               |
| SUMMARY_SD                                                                                                    | Float    | Standard Deviation as calculated by                               |

|                            |         | Multiweigher or the Checkweigher                                                                                                    |
|----------------------------|---------|----------------------------------------------------------------------------------------------------|
| SUMMARY_SD2                | Float   | Device itself  Population Standard Deviation as calculated only by the Checkweigher Device itself. Only available in some Checkweighers                                                                                                    |
| SUMMARY_MIN                | Float   | The minimum value measured in the Batch. Either calculated by Multiweigher or comes from the Checkweigher Device itself                                                                                                    |
| SUMMARY_MAX                | Float   | The maximum value measured in the Batch. Either calculated by Multiweigher or comes from the Checkweigher Device itself                                                                                                    |
| SUMMARY_MEDIAN             | Float   | The median (middle value in a set) value measured in the Batch. Either calculated by Multiweigher or comes from the Checkweigher Device itself                                                                                                    |
| SUMMARY_PC_ACCEPTED        | Float   | Calculated by Multiweigher, is the accepted counts as a percentage of the Total counts.                                                                                                    |
| SUMMARY_COUNTS_TOTAL       | Integer | Total packs counted by the Checkweigher                                                                                                    |
| SUMMARY_COUNTS_OK          | Integer | Total Accepted packs counted by the Checkweigher                                                                                                    |
| SUMMARY_COUNTS_REJECT      | Integer | Total Rejected packs by the Checkweigher                                                                                                    |
| SUMMARY_COUNTS_DUPLICATION | Integer | Packs that were detected by the Checkweigher as a double pack. Only some Checkweighers store or calculate this count.                                                                                                    |
| SUMMARY_COUNTS_CRUSH       | Integer | When there are more packs between the weighing conveyor and the rejecter than the Checkweigher can handle this is a crush error and is counted. This is available in some Checkweighers. (Multiweigher can also use this field as an external counter when attached to Moxa IO Device that has a Product Sensor connected to it) |
| SUMMARY_COUNTS_LOWLOW      | Integer | Counts of packs that weigh below the Low Low Setpoint. This can be calculated by Multiweigher if the Checkweigher is not able to provide this data.                                                                                                    |
| SUMMARY_COUNTS_LOW         | Integer | Counts of packs that weigh below the Low Low Setpoint. This can be calculated by Multiweigher if the Checkweigher is not able to provide this data.                                                                                                    |
| SUMMARY_COUNTS_HIGH        | Integer | Counts of packs that weigh above the High Setpoint. This can be calculated by Multiweigher if the Checkweigher is not able to provide this data.                                                                                                    |
| SUMMARY_COUNTS_HIGHHIGH    | Integer | Counts of packs that weigh above the High High Setpoint. This can be calculated by Multiweigher if the Checkweigher is not able to provide                                                                                                    |

|                           |          | this data.                                                                                                    |
|---------------------------|----------|----------------------------------------------------------------------------------------------------|
| SUMMARY_COUNTS_ERROR      | Integer  | Counts of packs where a decision could not be made on the weight, due to high speed or other unknown considerations. This typically comes |
|                           |          | from the Checkweigher and may not be available in most.                                                                                   |
| SUMMARY_COUNTS_METAL      | Integer  | Some Checkweighers can have metal detectors integrated with them, and they have the ability to store the Metal Detected Counts.           |
| SUMMARY_DATE_STARTED      | Date     | Date of when Batch was started                                                                                                    |
| SUMMARY_TIME_STARTED      | Time     | Time of when Batch was started                                                                                                    |
| SUMMARY_DATETIME_STARTED  | DateTime | Date and Time of when Batch was started                                                                                                   |
| SUMMARY_DATE_FINSHED      | Date     | Date of when Batch was ended                                                                                                    |
| SUMMARY_TIME_FINSHED      | Time     | Time of when Batch was ended                                                                                                    |
| SUMMARY_DATETIME_FINISHED | DateTime | Date and Time of when Batch was ended                                                                                                    |
| SUMMARY_DURATION          | Integer  | Duration of Batch in minutes                                                                                                    |
| SUMMARY_DURATION_HOURS    | Integer  | Duration of Batch in hours                                                                                                    |
| SUMMARY_OPERATOR_NAME     | String   | Operator who is logged in Multiweigher. More relevant for Packing Scales.                                                                 |
| SUMMARY_UPPER1            | Float    | Future                                                                                                    |
| SUMMARY_UPPER2            | Float    | Future                                                                                                    |
| SUMMARY_LOWER1            | Float    | Future                                                                                                    |
| SUMMARY_LOWER2            | Float    | Future                                                                                                    |
| SUMMARY_T1_WEIGHT         | Float    | T1 Setpoint as comes from Checkweigher or Multiweigher itself (product table)                                                             |
| SUMMARY_T2_WEIGHT         | Float    | T2 Setpoint as comes from Checkweigher or Multiweigher itself (product table)                                                             |
| SUMMARY_HIST_INTERVAL     | Float    | Typically used for Histogram Report. Histogram weight interval.                                                                           |
| SUMMARY_HIST_BASE         | Float    | Typically used for Histogram Report. Histogram target base weight.                                                                        |
| SUMMARY_HIST1             | Float    | Typically used for Histogram Report. Counts in the 1st area of the Histogram.                                                             |
| SUMMARY_HIST2             | Float    | Typically used for Histogram Report. Counts in the 2nd area of the Histogram.                                                             |
| SUMMARY_HIST3             | Float    | Typically used for Histogram Report. Counts in the 3rd area of the Histogram.                                                             |
| SUMMARY_HIST4             | Float    | Typically used for Histogram Report.<br>Counts in the 4th area of the<br>Histogram.                                                       |
| SUMMARY_HIST5             | Float    | Typically used for Histogram Report.<br>Counts in the 5th area of the<br>Histogram.                                                       |
| SUMMARY_HIST6             | Float    | Typically used for Histogram Report. Counts in the 6th area of the Histogram.                                                             |
| SUMMARY_HIST7             | Float    | Typically used for Histogram Report.<br>Counts in the 7th area of the                                                                     |

|                |       | Histogram.                                                                                    |
|----------------|-------|-----------------------------------------------------------------------------------------------|
| SUMMARY_HIST8  | Float | Typically used for Histogram Report.<br>Counts in the 8th area of the<br>Histogram.           |
| SUMMARY_HIST9  | Float | Typically used for Histogram Report. Counts in the 9th area of the Histogram.                 |
| SUMMARY_HIST10 | Float | Typically used for Histogram Report.<br>Counts in the 10th area of the<br>Histogram.          |
| SUMMARY_HIST11 | Float | Typically used for Histogram Report. Counts in the 11th area of the Histogram.                |
| SUMMARY_HIST12 | Float | Typically used for Histogram Report.<br>Counts in the 12th area of the<br>Histogram.          |
| SUMMARY_HIST13 | Float | Typically used for Histogram Report.<br>Counts in the 13th area of the<br>Histogram.          |
| SUMMARY_HIST14 | Float | Typically used for Histogram Report. Counts in the 14th area of the Histogram.                |
| SUMMARY_HIST15 | Float | Typically used for Histogram Report.<br>Counts in the 15th area of the<br>Histogram. (Future) |
| SUMMARY_HIST16 | Float | Typically used for Histogram Report. Counts in the 16th area of the Histogram. (Future)       |
| SUMMARY_HIST17 | Float | Typically used for Histogram Report.<br>Counts in the 17th area of the<br>Histogram. (Future) |
| SUMMARY_HIST18 | Float | Typically used for Histogram Report.<br>Counts in the 18th area of the<br>Histogram. (Future) |
| SUMMARY_HIST19 | Float | Typically used for Histogram Report.<br>Counts in the 19th area of the<br>Histogram. (Future) |
| SUMMARY_HIST20 | Float | Typically used for Histogram Report. Counts in the 20th area of the Histogram. (Future)       |
|                |       |                                                                                               |
|                |       |                                                                                               |

## 6.2 Packing Scale Fields

These fields apply to for data that comes from the Packing Scales. It can also come from a Checkweigher if the Checkweigher is able to stream all it weights and you enable it to do so in Multiweigher.

| Fieldname          | Туре       | Description                                                                                                    |
|--------------------|------------|----------------------------------------------------------------------------------------------------|
| DATA_PRODUCT_CODE  | String     | Product Code (selected from the Product Table)                                                                                                  |
| DATA_PRODUCT_NAME  | String     | Product Name (selected from the Product Table)                                                                                                  |
| DATA_BATCH_NUMBER  | String     | Entered in Multiweigher.                                                                                                    |
| DATA_WEIGHT        | Float      | Weight of product measured                                                                                                    |
| DATA_TARGET        | Float      | Target Weight (Product Table)                                                                                                    |
| DATA_UNITS         | String     | Units                                                                                                    |
| DATA_DATE          | Date       | Measurement Date                                                                                                    |
| DATA_TIME          | Time       | Measurement Time                                                                                                    |
| DATA_DATETIME      | DateTime   | Measurement Date and Time                                                                                                    |
| DATA_STATUS1       | Integer    | Status of weight as an integer code 0 = OK 1 = Low, 2 = Low Low 3 = High, 4 = High High 5 = Error (usually means a weight was measure to early) |
| DATA_STATUS2       | String     | Future                                                                                                    |
| DATA_OPERATOR_NAME | String     | Operator manning the Scale. Usually entered via Multiweigher or a RFID tagging unit.                                                            |
| DATA_UW1           | Integer    | = 1 if Low, 0 if not Low                                                                                                    |
| DATA_UW2           | Integer    | = 1 if Low Low, 0 if not Low Low                                                                                                    |
| DATA_OW1           | Integer    | = 1 if High, 0 if not High High                                                                                                    |
| DATA_OW2           | Integer    | = 1 if High High, 0 if not High High                                                                                                    |
| DATA_ERROR         | Integer    | = 1 if Error, 0 if not Error                                                                                                    |
| DATA_FILLNUMBER    | String(10) | This is the Filling Stage                                                                                                    |
| DATA_LINENUMBER    | String(10) | The Line Number where the Scale is located                                                                                                    |

## 6.3 Sampling Station Fields

These fields apply to for data that comes from the Sampling Station software.

### The prefixes used infront of the field name

SS implies at the start of Sampling
SSS implies at the completion of Sampling
TT implies data to do with a Tare Test
COMP implies data to do with a Compliance Screening Test
MASS implies data to do with a Standard Mass Verification Test

| Fieldname           | Туре        | Description                                                         |
|---------------------|-------------|---------------------------------------------------------------------|
| SS_DATE             | Date        | Date when Sampling was Started                                      |
| SS_TIME             | Time        | Time when Sampling was Started                                      |
| SS_SAMPLE_SIZE      | Integer     | Intended Sample Size of the Sample Set                              |
| SS_TARGET           | Float       | Target Weight                                                       |
| SS_TARE             | Float       | Tare Weight (Weight of empty Pack)                                  |
| SS_NOMINAL          | Float       | Nominal Weight (Target - Tare). This is used in Compliance Checking |
| SS_PRODUCT_NAME     | String (40) | Product Name                                                        |
| SS_PRODUCT_CODE     | String (40) | Product Code                                                        |
| SS_BATCH_NUMBER     | String (40) | Batch Number                                                        |
| SS_OPERATOR_NAME    | String (40) | Operator who ran the Sampling                                       |
| SS_OPERATOR_SURNAME | String (40) | Future                                                              |
| SS_TEST             | String (20) | If Compliance Test Used during Sampling. "Sample with Screen"       |
| SS_TTINCL           | String (3)  | 'Yes' if Tare Test was included, 'No' if it wasn't                  |
| SS_MASSINCL         | String (3)  | 'Yes' if Standard Mass Verification was included, 'No' if it wasn't |
| SS_STATION          | String (40) | Sampling Station Name                                               |
| SS_SCALE_NAME       | String (40) | Sampling Station Scale Name                                         |
| SS_SCALE_SN         | String (40) | Sampling Station Scale Serial Number                                |
| SS_MSG              | String (60) | Initial Message entered at the start of Sampling                    |
| SS_LSP              | Float       | Sampling Low Setpoint (Actual Value)                                |
| SS_LLSP             | Float       | Sampling Low Low Setpoint (Actual Value)                            |
| SS_HSP              | Float       | Sampling High Setpoint (Actual Value)                               |
| SS_HHSP             | Float       | Sampling High High Setpoint (Actual Value)                          |
| SS_REF1             | String (40) | Future                                                              |
| SS_REF2             | String (40) | Future                                                              |
| SS_UNITS            | String (10) | Units of the Weight                                                 |
| SS_LINE_NUMBER      | String (20) | Sampling Station Line Number or Name                                |
| SSS DATE            | Data        | Data at the end of Sampling                                         |
| OSS_DATE            | Date        | Date at the end of Sampling                                         |

| SSS TIME                                                      | Time                                   | Time at the end of Sampling                                                                                                    |
|---------------------------------------------------------------|----------------------------------------|----------------------------------------------------------------------------------------------------|
| SSS_SAMPLES_DONE                                              | Integer                                | Samples actually completed                                                                                                    |
| SSS_AVE                                                       | Float                                  | Average of the Sample Set                                                                                                    |
| SSS_SD                                                        | Float                                  | Standard Deviation of the Sample Set                                                                                                    |
| SSS_MIN                                                       | Float                                  | Minimum value of the Sample Set                                                                                                    |
| SSS MAX                                                       | Float                                  | Maximum value of the Sample Set                                                                                                    |
| SSS_COUNTS_L                                                  | Integer                                | Pack counts where the weight was                                                                                                    |
|                                                               | 3.                                     | below the Low Setpoint                                                                                                    |
| SSS_COUNTS_LL                                                 | Integer                                | Pack counts where the weight was below the Low Low Setpoint                                                                                                    |
| SSS_COUNTS_H                                                  | Integer                                | Pack counts where the weight was above the High Setpoint                                                                                                    |
| SSS_COUNTS_HH                                                 | Integer                                | Pack counts where the weight was above the High High Setpoint                                                                                                    |
| SSS_MSG_TERMINATION                                           | String (50)                            | Message entered by the operator when Sampling was prematurely terminated                                                                                                    |
| SSS_MSG_FINAL                                                 | String (50)                            | Message entered by the operator when Sampling is completed                                                                                                    |
| SSS_COUNTS_T1                                                 | Integer                                | Future                                                                                                    |
| SSS_COUNTS_T2                                                 | Integer                                | Future                                                                                                    |
| SSS_AQS_AVE                                                   | Integer                                | Future                                                                                                    |
|                                                               |                                        |                                                                                                    |
| COMP_TEST                                                     | String (20)                            | The compliance screening test that was executed. 'AQS' or 'UTML'                                                                                                    |
| COMP_STATUS                                                   | String (10)                            | 'Passed' if the compliance screening test was passed, or 'Failed' if the test failed.                                                                                                    |
| COMP_AQS_T1                                                   | Integer                                | If AQS test, then this is the T1 Count                                                                                                    |
| COMP_AQS_T2                                                   | Integer                                | If AQS test, then this is the T2 Count                                                                                                    |
| COMP_AQS_AVE                                                  | Float                                  | If AQS test, then this is the AQS Weighted average                                                                                                    |
| COMP_STATUS_AQS_T1                                            | String (10)                            | If AQS, this is the test result on T1. Either will be 'Passed' or 'Failed'                                                                                                    |
| COMP_STATUS_AQS_T2                                            | String (10)                            | If AQS, this is the test result on T2. Either will be 'Passed' or 'Failed'                                                                                                    |
| COMP_STATUS_AQS_AVE                                           | String (10)                            | If AQS, this is the test result on the weighted average. Either will be 'Passed' or 'Failed'                                                                                                    |
| COMP_UTML_95                                                  |                                        | i assed of Falled                                                                                                    |
|                                                               | Integer                                | If UTML, this is the count below 95%                                                                                                    |
| COMP_UTML_AVE                                                 | Integer<br>Float                       |                                                                                                    |
|                                                               |                                        | If UTML, this is the count below 95% of Nominal weight value  If UTML, this is the average weight. If this value is below the Nominal weight then COMP_UTML_STAUS_AVE                                                                                                    |
| COMP_UTML_AVE                                                 | Float                                  | If UTML, this is the count below 95% of Nominal weight value  If UTML, this is the average weight. If this value is below the Nominal weight then COMP_UTML_STAUS_AVE would have failed  If UTML, this is the test result on the count below the 95% of Nominal Weight. Will be either 'Passed' or                                                                                                    |
| COMP_UTML_AVE  COMP_STATUS_UTML_95  COMP_TARE_USED  MASS_TEST | Float  String (10)  Float  String (10) | If UTML, this is the count below 95% of Nominal weight value  If UTML, this is the average weight. If this value is below the Nominal weight then COMP_UTML_STAUS_AVE would have failed  If UTML, this is the test result on the count below the 95% of Nominal Weight. Will be either 'Passed' or 'Failed'.  Tare value that was used in the Screening test  Standard Mass Verification test 'Passed' or 'Failed'. (Use SS_MASSINCL to detect if test was used) |
| COMP_UTML_AVE  COMP_STATUS_UTML_95  COMP_TARE_USED            | Float String (10) Float                | If UTML, this is the count below 95% of Nominal weight value  If UTML, this is the average weight. If this value is below the Nominal weight then COMP_UTML_STAUS_AVE would have failed  If UTML, this is the test result on the count below the 95% of Nominal Weight. Will be either 'Passed' or 'Failed'.  Tare value that was used in the Screening test  Standard Mass Verification test 'Passed' or 'Failed'. (Use SS_MASSINCL to detect if test was       |

|              |             | -1 -                                    |
|--------------|-------------|-----------------------------------------|
|              | 2.1. (12)   | value                                   |
| MASS_UNITS   | String (10) | Standard Mass Units                     |
| MASS_ID      | Integer     | Used to identify the Standard Mass in   |
|              |             | the Standard Mass Table. (Future links  |
|              |             | coming)                                 |
| MASS_SN      | String (40) | Standard Mass Serial Number.            |
|              |             | Typically stored in the Database.       |
| MASS_EXPIRY  | Date        | The expiry date of the Standard Mass    |
|              |             | used                                    |
| MASS_UPPER   | Float       | The Standard Mass Upper Weight. If      |
|              |             | the Standard Mass is measured           |
|              |             | (Actual) above this then the            |
|              |             | MASS_TEST will be set to 'Failed'       |
| MASS_LOWER   | Float       | The Standard Mass Lower Weight. If      |
|              |             | the Standard Mass is measured           |
|              |             | (Actual) below this then the            |
|              |             | MASS_TEST will be set to 'Failed'       |
|              |             |                                         |
| TT_TEST      | String (10) | Tare Test result. Will be set to either |
|              |             | 'Passed' or 'Failed'                    |
| TT_RANGE     | Float       | The range of the Tare values in the     |
|              |             | test                                    |
| TT_USED      | Float       | The Tare value used in the Sampling     |
|              |             | as a result of this test                |
| TT_SUGGESTED | Float       | The Tare value suggested as a result    |
|              |             | of this test                            |
| TT_TARE1     | Float       | 1st Tare weight measurement             |
| TT_TARE2     | Float       | 2nd Tare weight measurement             |
| TT_TARE3     | Float       | 3rd Tare weight measurement             |
| TT_TARE4     | Float       | 4th Tare weight measurement             |
| TT_TARE5     | Float       | 5th Tare weight measurement             |
|              |             |                                         |